# <span id="page-0-0"></span>Online Timed Pattern Matching using Derivatives

 $\bf{Dogan ~ Ulus}^{\dagger}$ , Thomas Ferrère $^{\dagger}$ , Eugene Asarin $^{\dagger\dagger}$ , and Oded Maler $^{\dagger}$ 

<sup>†</sup> VERIMAG, Université Grenoble-Alpes & CNRS, France <sup>††</sup> IRIF, Université Paris Diderot, France

April 7, 2016

TACAS 2016, Eindhoven

# <span id="page-1-0"></span>The Problem of Finding All Sprints

- $\triangleright$  Assume you're a football manager interested in formal methods.
- $\triangleright$  You want to find all sprints by a player formally.
- $\triangleright$  You have a sprint specification:
	- $\triangleright$  A period of high acceleration followed by a period of high speed for 1 second at least.
- $\blacktriangleright$  How to solve?

# The Problem of Finding All Sprints

- $\triangleright$  Assume you're a football manager interested in formal methods.
- $\triangleright$  You want to find all sprints by a player formally.
- $\triangleright$  You have a sprint specification:
	- $\triangleright$  A period of high acceleration followed by a period of high speed for 1 second at least.
- $\blacktriangleright$  How to solve?

Hint: This is a problem of timed pattern matching.

## The Problem of Finding All Sprints

 $\triangleright$  Given data and pattern, we perform timed pattern matching.

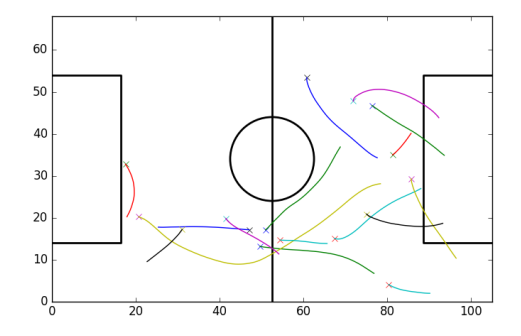

Figure: All sprints by Olcan Adin, Galatasaray v Sivasspor, 16 Jan 2016.

### Timed Pattern Matching

 $\triangleright$  Finding all segments of a dense-time signal that satisfy a timed regular expression.

► For given an expression  $\varphi$  and a signal w:

$$
\mathcal{M}(\varphi, w) = \{ (t, t') \mid w[t, t'] \models \varphi \}
$$

 $\blacktriangleright$  Example:

p

q

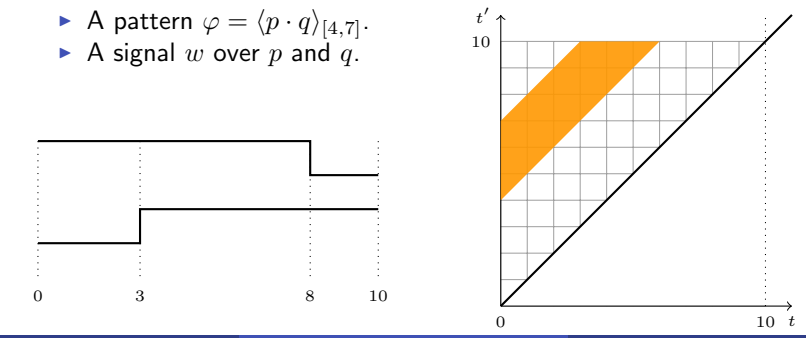

### Timed Pattern Matching

 $\triangleright$  Finding all segments of a dense-time signal that satisfy a timed regular expression.

► For given an expression  $\varphi$  and a signal w:

$$
\mathcal{M}(\varphi, w) = \{ (t, t') \mid w[t, t'] \models \varphi \}
$$

 $t'$ 

10

 $\blacktriangleright$  Example:

A pattern 
$$
\varphi = \langle p \cdot q \rangle_{[4,7]}
$$
.

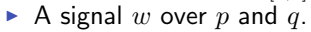

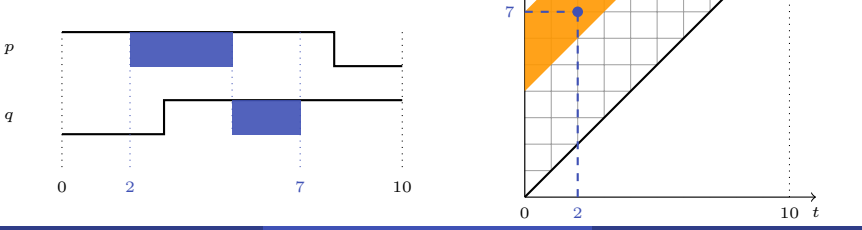

- $\triangleright$  Previously we presented an offline procedure in [UFAM'14].
- $\triangleright$  We now develop an online procedure to
	- $\blacktriangleright$  Perform matching on streams.
	- $\triangleright$  Monitor and alert in real time.
	- $\blacktriangleright$  Have better memory performance.
- $\triangleright$  Our online procedure is based on the concept of **derivatives**.

- $\triangleright$  A recipe is a list of actions to be done sequentially.
- $\blacktriangleright$  To-do list for an eggplant puree:
	- $\triangleright$  Wash and prick the eggplants with a fork.
	- $\triangleright$  Bake eggplants for 25 mins.
	- $\blacktriangleright$  Smash eggplants.
	- $\blacktriangleright$  Add flour.
	- $\triangleright$  Add milk and mix it well.
- Each time, you complete an action, you delete the item.
- 
- 

- $\triangleright$  A recipe is a list of actions to be done sequentially.
- $\blacktriangleright$  To-do list for an eggplant puree:
	-
	- $\triangleright$  Bake eggplants for 25 mins.
	- $\blacktriangleright$  Smash eggplants.
	- $\blacktriangleright$  Add flour.
	- $\triangleright$  Add milk and mix it well.
- Each time, you complete an action, you delete the item.
- 
- 

- $\triangleright$  A recipe is a list of actions to be done sequentially.
- $\blacktriangleright$  To-do list for an eggplant puree:
	-
	-
	- $\blacktriangleright$  Smash eggplants.
	- $\blacktriangleright$  Add flour.
	- $\triangleright$  Add milk and mix it well.
- Each time, you complete an action, you delete the item.
- 
- 

- $\triangleright$  A recipe is a list of actions to be done sequentially.
- $\blacktriangleright$  To-do list for an eggplant puree:
	-
	-
	-
	- $\blacktriangleright$  Add flour.
	- $\triangleright$  Add milk and mix it well.
- Each time, you complete an action, you delete the item.
- 
- 

## Recipe Analogy

- $\triangleright$  A recipe is a list of actions to be done sequentially.
- $\blacktriangleright$  To-do list for an eggplant puree:
	-
	-
	-
	-
	- $\triangleright$  Add milk and mix it well.
- Each time, you complete an action, you delete the item.
- 
- 

- $\triangleright$  A recipe is a list of actions to be done sequentially.
- $\blacktriangleright$  To-do list for an eggplant puree:
	-
	-
	-
	-
	-
- Each time, you complete an action, you delete the item.
- Do everything correct and you will end up the empty list. (You are missing the point if you think of the puree.)
- 

- $\triangleright$  A recipe is a list of actions to be done sequentially.
- $\blacktriangleright$  To-do list for an eggplant puree:
	-
	-
	-
	-
	-
- Each time, you complete an action, you delete the item.
- Do everything correct and you will end up the empty list. (You are missing the point if you think of the puree.)
- $\triangleright$  Obviously this is an online acceptance procedure.

<span id="page-14-0"></span>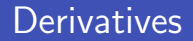

#### Definition

The derivative of a language  ${\mathcal L}$  over  $\Sigma^*$  with respect to a word  $u$  is defined as

$$
D_u(\mathcal{L}) := \{ \ v \in \Sigma^* \mid u \cdot v \in \mathcal{L} \}.
$$

#### Language Membership

$$
w \in \mathcal{L} \quad \text{ iff } \quad \epsilon \in D_w(\mathcal{L})
$$

- Compute derivatives and check empty word containment.
- $\blacktriangleright$  Pattern matching is more than that: Membership queries for all subwords.

#### Derivatives of Regular Expressions

#### $\blacktriangleright$  RE syntax:

$$
r := \varnothing \mid \epsilon \mid a \mid r_1 \cdot r_2 \mid r_1 \vee r_2 \mid r^*
$$

 $\blacktriangleright$  The derivative of a regular expression r with respect to a letter  $a$  can be found recursively by these rewrite rules. (Brzozowski 1964)

#### Empty Word Extraction

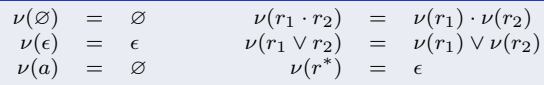

#### Derivatives of Regular Expressions

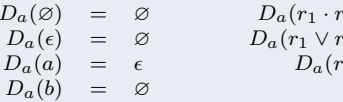

$$
D_a(\emptyset) = \emptyset
$$
  
\n
$$
D_a(\epsilon) = \emptyset
$$
  
\n
$$
D_a(r_1 \cdot r_2) = D_a(r_1) \cdot r_2 \vee \nu(r_1) \cdot D_a(r_2)
$$
  
\n
$$
D_a(a) = \epsilon
$$
  
\n
$$
D_a(r^*) = D_a(r) \cdot r^*
$$

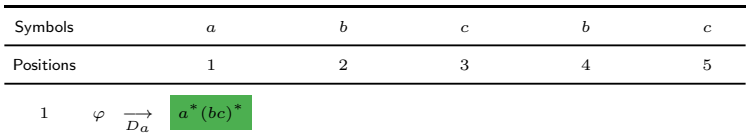

$$
\epsilon \in D_a(\varphi) \to a \in \varphi
$$

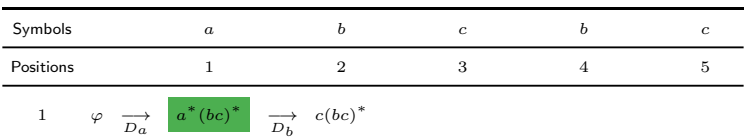

$$
\epsilon \notin D_{ab}(\varphi) \to ab \notin \varphi
$$

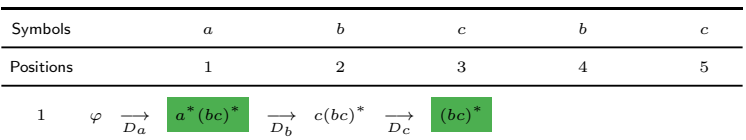

$$
\epsilon \in D_{abc}(\varphi) \to abc \in \varphi
$$

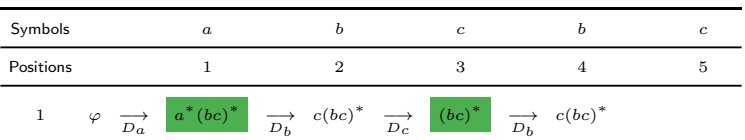

$$
\epsilon \notin D_{abcb}(\varphi) \to abcb \notin \varphi
$$

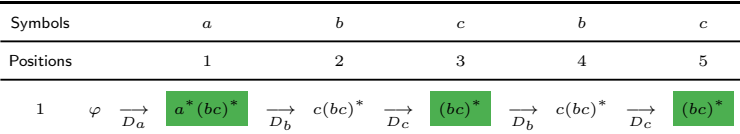

$$
\epsilon \in D_{abcbc}(\varphi) \to abcbc \in \varphi
$$

Example: Let  $\varphi = a^*(bc)^*$  and  $w = abcbc$ .

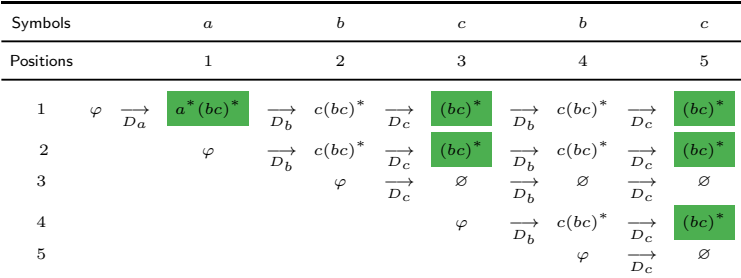

Below all segments of w that satify the expression  $\varphi$ :

 $\mathcal{M}(\varphi, w) = \{(1, 1), (1, 3), (1, 5), (2, 3), (2, 5), (4, 5)\}\$ 

#### <span id="page-22-0"></span>Transition to Timed

- $\blacktriangleright$  Each action takes some time.
- $\blacktriangleright$  Duration of actions can be constrained to be between  $m$  an  $n$ time units such that

 $\langle$ Actions $\rangle_{[m,n]}$ 

 $\blacktriangleright$  The expression specifying all correct timings for our recipe:

$$
\left\langle \mathsf{Wash} \cdot \left\langle \mathsf{Bake} \right\rangle_{[23,27]} \cdot \mathsf{Smash} \cdot \mathsf{Flour} \cdot \mathsf{Milk} \right\rangle_{[0,60]}
$$

- $\blacktriangleright$  For online matching such specifications, you have to:
	- $\triangleright$  Remember how much time passed for actions.
	- $\triangleright$  Do it for uncountable number of start points.

- $\triangleright$  Adding absolute timestamps to our recipe.
- $\blacktriangleright$  Very punctual recipe:
- 6h00 6h05 Wash and prick the eggplants with a fork.
- 6h05 6h30 Bake eggplants.
- 6h30 6h45 Smash eggplants.
- 6h45 6h48 Add flour.
- 6h48 6h50 Add milk and mix it well.
	- $\triangleright$  Now, when we complete an action, we put a checkmark.
	-
	-
	-

- $\triangleright$  Adding absolute timestamps to our recipe.
- $\blacktriangleright$  Very punctual recipe:
- 6h00 6h05  $\sqrt{ }$
- 6h05 6h30 Bake eggplants.
- 6h30 6h45 Smash eggplants.
- 6h45 6h48 Add flour.
- 6h48 6h50 Add milk and mix it well.
	- $\triangleright$  Now, when we complete an action, we put a checkmark.
	-
	-
	-

- $\triangleright$  Adding absolute timestamps to our recipe.
- $\blacktriangleright$  Very punctual recipe:
- $6h00 6h05$   $\checkmark$
- 6h05 6h30  $\sqrt{ }$
- 6h30 6h45 Smash eggplants.
- 6h45 6h48 Add flour.
- 6h48 6h50 Add milk and mix it well.
	- $\triangleright$  Now, when we complete an action, we put a checkmark.
	-
	-
	-

- $\triangleright$  Adding absolute timestamps to our recipe.
- $\blacktriangleright$  Very punctual recipe:
- $6h00 6h05$   $\checkmark$
- 6h05 6h30  $\sqrt{ }$
- 6h30 6h45  $\sqrt{ }$
- 6h45 6h48 Add flour.

6h48 - 6h50 Add milk and mix it well.

- $\triangleright$  Now, when we complete an action, we put a checkmark.
- 
- 
- 

- $\triangleright$  Adding absolute timestamps to our recipe.
- $\blacktriangleright$  Very punctual recipe:
- $6h00 6h05$   $\checkmark$
- 6h05 6h30  $\sqrt{ }$
- 6h30 6h45  $\checkmark$
- 6h45 6h48  $\sqrt{ }$

6h48 - 6h50 Add milk and mix it well.

- $\triangleright$  Now, when we complete an action, we put a checkmark.
- 
- 
- 

- $\triangleright$  Adding absolute timestamps to our recipe.
- $\blacktriangleright$  Very punctual recipe:
- $6h00 6h05$   $\checkmark$
- 6h05 6h30  $\sqrt{ }$
- 6h30 6h45  $\sqrt{ }$
- 6h45 6h48  $\sqrt{ }$
- 6h48 6h50  $\checkmark$ 
	- $\triangleright$  Now, when we complete an action, we put a checkmark.
	- $\triangleright$  You will end up a fully checkmarked list with stamps.
	-
	-

- $\triangleright$  Adding absolute timestamps to our recipe.
- $\blacktriangleright$  Very punctual recipe:
- $6h00 6h05$   $\checkmark$
- 6h05 6h30  $\sqrt{ }$
- 6h30 6h45  $\sqrt{ }$
- 6h45 6h48  $\sqrt{ }$
- 6h48 6h50  $\checkmark$ 
	- $\triangleright$  Now, when we complete an action, we put a checkmark.
	- $\triangleright$  You will end up a fully checkmarked list with stamps.
	- $\triangleright$  This is more informative: Now we can directly say the puree is cooked between 6h00 and 6h50.
	-

- $\triangleright$  Adding absolute timestamps to our recipe.
- $\blacktriangleright$  Very punctual recipe:
- $6h00 6h05$   $\checkmark$
- 6h05 6h30  $\sqrt{ }$
- 6h30 6h45  $\sqrt{ }$
- 6h45 6h48  $\sqrt{ }$
- $6h48 6h50 \quad \checkmark$ 
	- $\triangleright$  Now, when we complete an action, we put a checkmark.
	- $\triangleright$  You will end up a fully checkmarked list with stamps.
	- $\triangleright$  This is more informative: Now we can directly say the puree is cooked between 6h00 and 6h50.
	- $\triangleright$  WHY: It simplifies a lot when we deal with uncountable sets.

### Signals in absolute time

A signal is a piecewise-constant function over  $\Sigma$ :

$$
w: [t, t') \to \Sigma
$$

starting at  $t$  and ending at  $t'$  with a duration  $t'-t.$ 

In The concatenation  $w_1 \cdot w_2$  is defined only if  $w_1$  meets  $w_2$ :

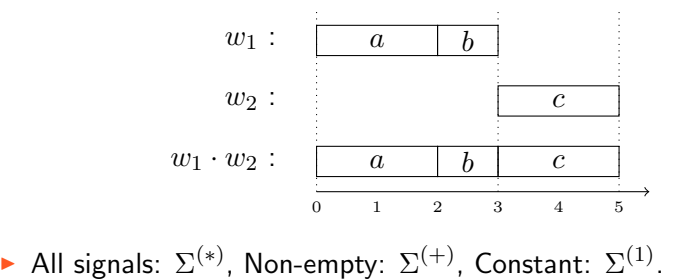

#### Extended Signals

- $\triangleright$  The special symbol  $\checkmark$  extends the alphabet  $\Sigma$ .
- $\triangleright$   $\Sigma_{\checkmark} = \Sigma \cup \{\checkmark\}$
- An extended signal w if  $w \in \Sigma^{(*)}_\checkmark$ .
- $\triangleright$  Some classes of extended signals:

A pure signal  $w$  if  $w \in \Sigma^{(*)}$ A reduced signal w if  $w \in \mathcal{L}^{(*)}$ A left-reduced signal  $w$  if  $w \in \checkmark^{(*)} \cdot \Sigma^{(*)}$ 

- $\blacktriangleright$  Pure Original recipe
- $\blacktriangleright$  Reduced Fully checkmarked recipe
- $\blacktriangleright$  Left-reduced Partially checkmarked recipe

### Extended Timed Regular Expressions

- $\blacktriangleright$  Let P a set of propositions.
- Representing extended signal languages over  $\Sigma = \mathbb{B}^{|P|}$ .
- $\blacktriangleright$  The syntax:

$$
\varphi := \varnothing \mid \epsilon \mid p \mid \checkmark \mid \varphi_1 \cdot \varphi_2 \mid \varphi_1 \vee \varphi_2 \mid \varphi_1 \wedge \varphi_2 \mid \varphi^* \mid \mathop{\mathit{I}}\nolimits_K^J \langle \varphi \rangle_I
$$

where  $p \in P$  and  $I, J, K$  are intervals of  $\mathbb{R}_{\geq 0}$ .

 $\blacktriangleright$  The semantics:

$$
\begin{array}{rcl}\n\cdots \\
\llbracket p \rrbracket & = & \{ w : [t, t') \to \Sigma \mid t < t' \text{ and } \forall t'' \in [t, t') \colon w(t'') \models p \} \\
\llbracket \sqrt{} \rrbracket & = & \{ w : [t, t') \to \sqrt{} \mid t < t' \} \\
\cdots \\
\llbracket \sqrt{} \langle \varphi \rangle I \rrbracket & = & \{ w \mid w \in [\llbracket \varphi \rrbracket, \ |w| \in I, \ w \neq \epsilon \to (\tau_1(w) \in J \land \tau_2(w) \in K) \} \n\end{array}
$$

#### Left Reduction

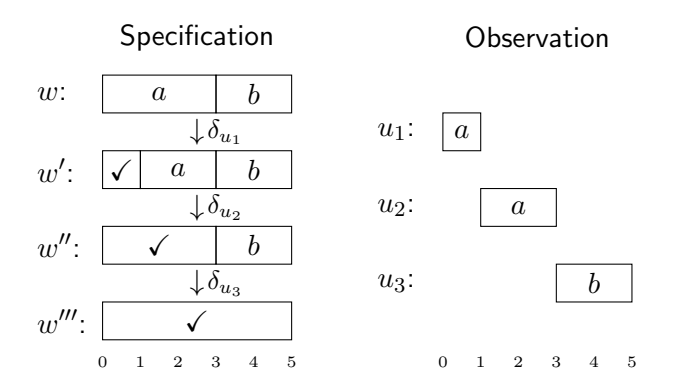

Figure: A left reduction example.

#### Left Reduction

 $\triangleright$  We introduce left reduction as a position (and duration) preserving derivative operation.

#### Definition (Left Reduction)

The left reduction of a language  $\mathcal L$  with respect to  $u$  is:

$$
\delta_u(\mathcal{L}) := \{ \alpha \gamma w \mid \alpha uw \in \mathcal{L}, \ \alpha \in \mathcal{N}^{(*)} \text{ and } w \in \Sigma^{(*)} \}
$$

where  $\gamma\in \checkmark^{(*)}$  and  $\mathsf{dom}(u)=\mathsf{dom}(\gamma).$ 

#### Language Membership

$$
u \in \mathcal{L} \quad \text{ iff } \quad \gamma \in \delta_u(\mathcal{L})
$$

### Derivatives of Timed Regular Expressions

 $\triangleright$  A symbolic computation of left reduction with respect to all factors of a constant signal  $v$ :

#### Theorem (Derivative Computation)

Given a left-reduced timed regular expression  $\varphi$  and a constant signal  $v:[t,t')\mapsto a$ , applying the following rules yields an expression  $\psi$  such that  $\llbracket \psi \rrbracket = \Delta_v(\llbracket \varphi \rrbracket).$ 

$$
\begin{array}{rcll} \Delta_v(\varnothing) & = & \varnothing \\ \Delta_v(\epsilon) & = & \varnothing \\ \Delta_v(\mathbf{v}) & = & \varnothing \\ \Delta_v(\mathbf{v}) & = & \begin{cases} \Gamma \vee \Gamma \cdot p & \textit{if } a \models p \textit{ where } \Gamma := \begin{bmatrix} \mathbf{r}, \mathbf{t}' \end{bmatrix} \langle \mathbf{v} \rangle_{[0, \mathbf{t}' - \mathbf{t}]} \\ \varnothing & \textit{otherwise} \end{cases} \\ \Delta_v(\psi_1 \cdot \psi_2) & = & \Delta_v(\psi_1) \cdot \psi_2 \ \vee \ \mathbf{x} \mathbf{t} (\psi_1 \vee \Delta_v(\psi_1)) \cdot \Delta_v(\psi_2) \\ \Delta_v(\psi_1 \vee \psi_2) & = & \Delta_v(\psi_1) \vee \Delta_v(\psi_2) \\ \Delta_v(\psi_1 \wedge \psi_2) & = & \Delta_v(\psi_1) \wedge \Delta_v(\psi_2) \\ \Delta_v(\mathbf{t}'_j(\psi)_I) & = & \mathbf{t}'_j \langle \Delta_v(\psi) \rangle_I \\ \Delta_v(\psi^*) & = & \mathbf{x} \mathbf{t} (\Delta_v(\psi))^* \cdot \Delta_v(\psi) \cdot \psi^* \end{array}
$$

# Online Timed Pattern Matching

#### Inputs/Outputs:

- In The input  $\varphi$  is a timed regular expression.
- In The input  $w = w_1w_2 \ldots w_n$  to be read incrementally.
- $\blacktriangleright$  The procedure yields the set of matches ending in  $j^{th}$  segment at each step.

Full Procedure:

- Extract  $\varphi$  to see if the empty word is a match.
- For  $1 \leq i \leq n$  repeat:
	- $\triangleright$  Update the state by deriving the previous state with respect to  $w_j$  and adding a new derivation  $\Delta_{w_j}(\varphi)$  to the state for matches starting in  $j^{th}$  segment.
	- $\blacktriangleright$  Extract the state to get matches ending in  $j^{th}$  segment.

### Example

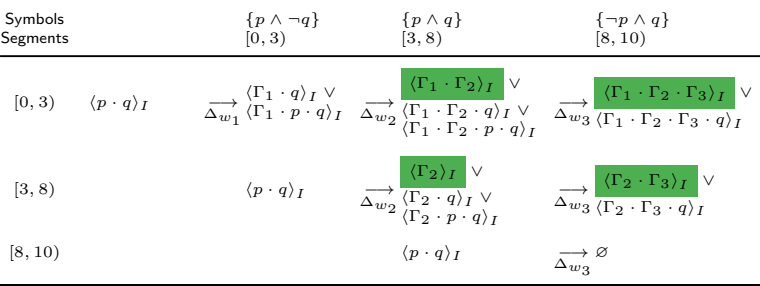

▶ 
$$
\Gamma_1 = \frac{[0,3]}{[0,3]} \langle \checkmark \rangle_{[0,3]}
$$
  
\n▶  $\Gamma_2 = \frac{[3,8]}{[3,8]} \langle \checkmark \rangle_{[0,5]}$   
\n▶  $\Gamma_3 = \frac{[8,10]}{[8,10]} \langle \checkmark \rangle_{[0,2]}$ 

#### Example

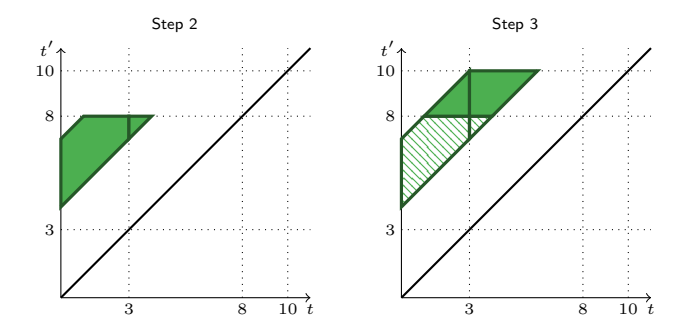

 $\triangleright$  At each step, we report segments satisying the expression.

<span id="page-40-0"></span>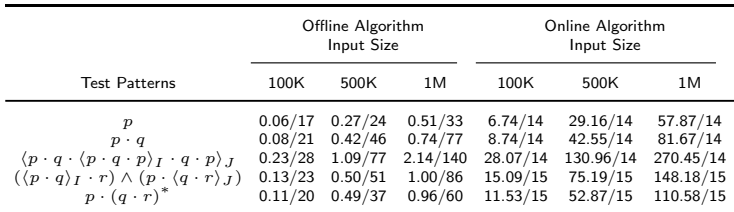

- Execution times/Memory usage (in seconds/megabytes).
- Both are linear for typical inputs.
- $\triangleright$  Online is 100 times slower but memory usage is constant.
- $\blacktriangleright$  These numbers are sufficient for many applications.

#### <span id="page-41-0"></span>**Discussion**

- $\triangleright$  We presented both theoretical and practical results:
- $\triangleright$  We formulated an algebraic approach in the timed theory.
	- $\triangleright$  The time passed represented by  $(\checkmark)$  symbol.
	- $\blacktriangleright$  Timed derivatives
- $\triangleright$  We developed an online timed pattern matching procedure.
- Our procedure consumes a constant segment from the input signal and reports a set of matches ending in that segment.
- $\triangleright$  Do not worry, we have a tool:
	- ▶ github.com/doganulus/montre (Soon)
- $\triangleright$  Applications: Runtime verification, robotics, medical monitoring, . . .

#### Thank you!!